# **Subject Headings**

## **What are Subject Headings & how do they differ from keyword searching?**

Subject Headings, also be referred to as "index terms," are controlled vocabulary terms used in database records to make searching easier and more successful. By standardizing the words or phrases used to represent concepts, you don't need to try and figure out all the ways different authors could refer to the same concept.

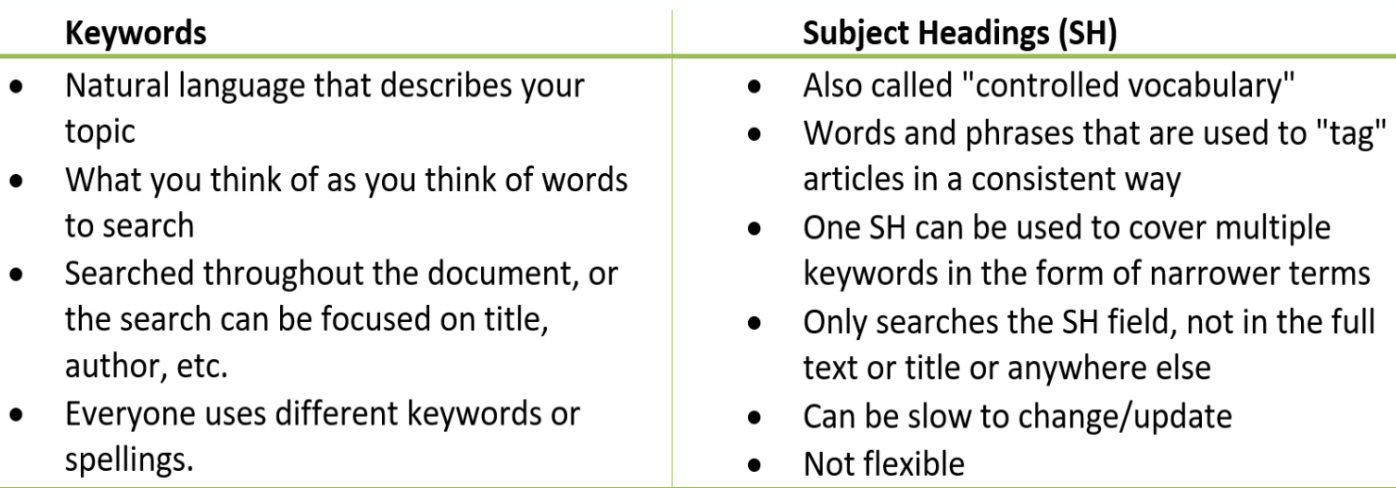

# **Why use Subject Headings?**

With the wide variety of vocabulary used to represent concepts in research literature, finding articles about specific concepts can be difficult without the controlled vocabulary of a thesaurus. Controlled vocabulary provides a way of searching for information to ensure that you are seeing all of the relevant literature on your topic, despite the different vocabulary used to describe the same concept.

Using subject headings can give you more control in your search while ensuring you don't miss anything relevant.

# **MeSH Medical Subject Headings**

Medical Subject Headings – MeSH – are the controlled vocabulary used in the National Library of Medicine database Medline, which can be searched through PubMed. This guide covers how to use MeSH in the PubMed interface.

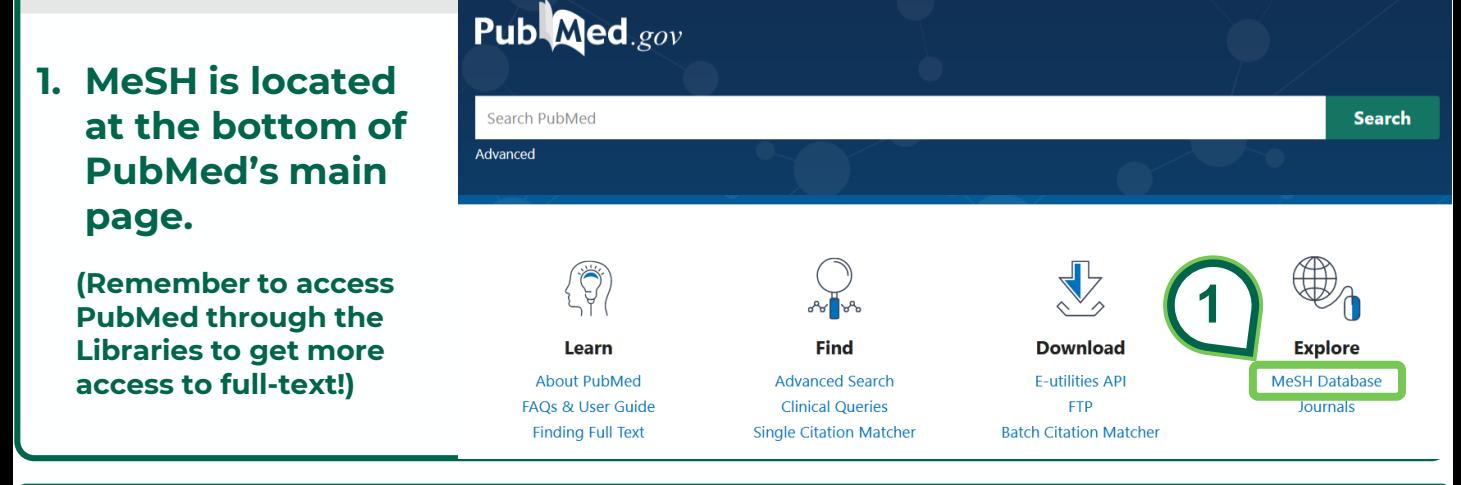

### **2. Once on the MeSH search page, enter the term you are interested in into the box and hit search. In this example, we'll use 'cancer.'**

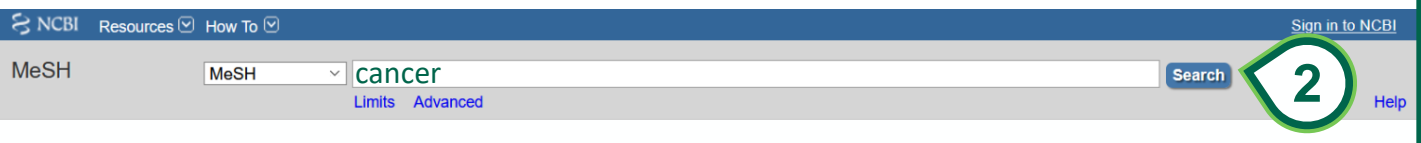

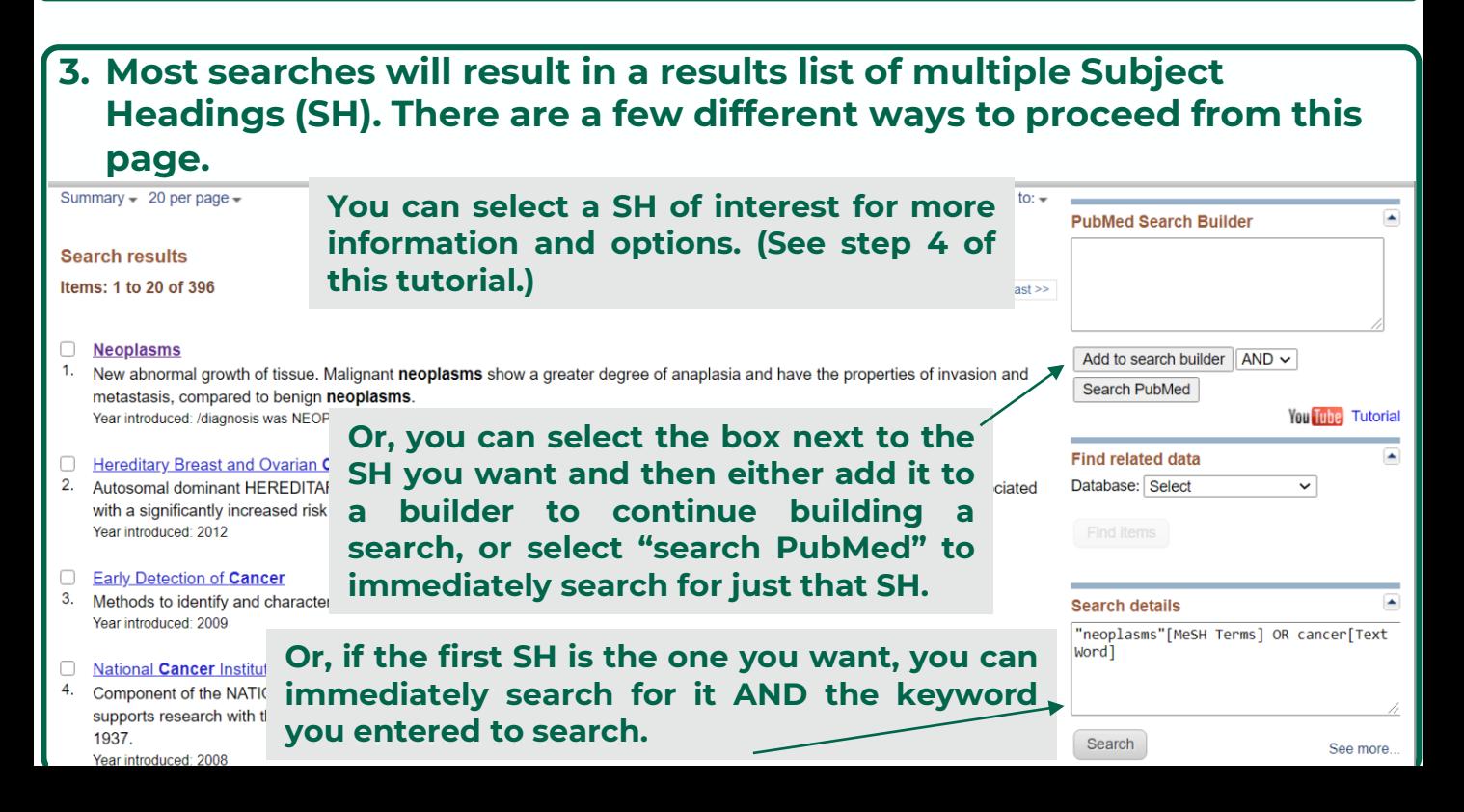

## 4. For more information and/or options click on the Subject Heading (SH) of interest.

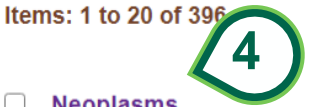

<< First < Prev Page 1 of 20 Next > Last

#### ∩ **Neoplasms**

1. New abnormal growth of tissue. Malignant neoplasms show a greater degree of anaplasia and have the properties of invasion and metastasis, compared to benign neoplasms.

Year introduced: /diagnosis was NEOPLASM DIAGNOSIS 1964-1965

- **Hereditary Breast and Ovarian Cancer Syndrome**  $\Box$
- Autocomal dominant HEREDITARY CANCER SYNDROME in which a mutation most often in either RRCA1 or RRCA2 is associated 2.

### 4a. Each SH has subheadings you can select. Usually you don't need to select any.

#### **Neoplasms**

New abnormal growth of tissue. Malignant neoplasms show a greater degree of anaplasia and have the properties of invasion a compared to benign neoplasms.

Year introduced: /diagnosis was NEOPLASM DIAGNOSIS 1964-1965

PubMed search builder options Subheadings:

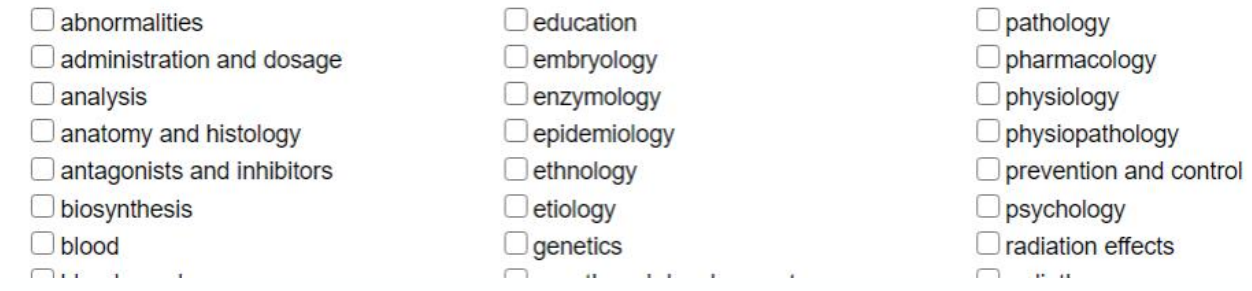

#### Below the subheadings are the terms that all result in the SH of interest. (These may be of use as additional keywords!)

Tree Number(s): C04 MeSH Unique ID: D009369 **Entry Terms:** 

- Neoplasia
- Neoplasias
- Neoplasm
- Tumors
- Tumor
- Cancer
- Cancers
- Malignancy
- Malignancies
- Malignant Neoplasms
- Malignant Neoplasm
- Neoplasm, Malignant
- Neoplasms, Malignant
- Benign Neoplasms .
- Neoplasms, Benign
- Benign Neoplasm
- Neoplasm, Benign

#### **After the Entry Terms is the MeSH tree which shows you how the Subject Heading is categorized with broader and narrower concepts.**

**All MeSH Categories Diseases Category** 

> **Neoplasms** Cysts

**Arachnoid Cysts** Bone Cysts + **Branchioma Breast Cyst Bronchogenic Cyst** Chalazion Choledochal Cyst **Colloid Cysts Dermoid Cyst Epidermal Cyst Esophageal Cyst Follicular Cyst Ganglion Cysts** Lymphocele **Mediastinal Cyst Mesenteric Cyst** Mucocele Ovarian Cysts + Pancreatic Cyst + Parovarian Cyst **Pilonidal Sinus** Ranula Synovial Cyst + **Tarlov Cysts Thyroglossal Cyst Urachal Cyst** Hamartoma Hamartoma Syndrome, Multiple Pallister-Hall Syndrome **Tuberous Sclerosis** 

**Click on any SH of interest for its information page and to add it to your search.**

**I UNUIVUU UUIUIVUU Neoplasms by Histologic Type** Histiocytic Disorders, Malignant + Leukemia + **Lymphatic Vessel Tumors +** Lymphoma + Neoplasms, Complex and Mixed + Neoplasms, Connective and Soft Tissue + Neoplasms, Germ Cell and Embryonal + **Neoplasms, Glandular and Epithelial +** Neoplasms, Gonadal Tissue + **Neoplasms, Nerve Tissue +** Neoplasms, Plasma Cell + Neoplasms, Vascular Tissue + Nevi and Melanomas + Odontogenic Tumors + **Neoplasms by Site** Abdominal Neoplasms + **Anal Gland Neoplasms** Bone Neoplasms + **Breast Neoplasms +** Digestive System Neoplasms + **Endocrine Gland Neoplasms +** Eye Neoplasms + **Head and Neck Neoplasms +** Hematologic Neoplasms + Mammary Neoplasms, Animal + Nervous System Neoplasms + Pelvic Neoplasms Skin Neoplasms + Soft Tissue Neoplasms + **Splenic Neoplasms** Thoracic Neoplasms +

**I Immenital Nennlasms +** 

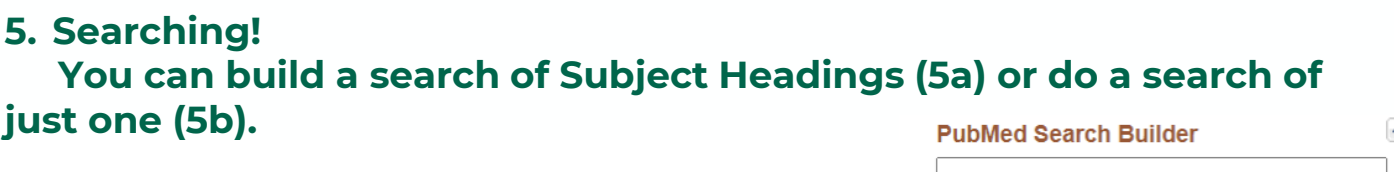

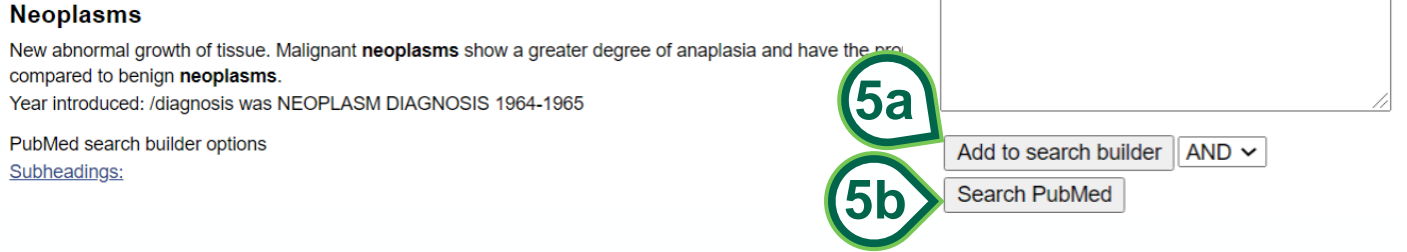

**6. To build a search of Subject Headings, repeat steps 2-5a until all the SHs you want are entered. \*\*Be aware of selecting AND or OR depending on your needs\*\* In this example, we're interested in research on comorbidity of cancer and Parkinson's. After "neoplasms" is in the Search** 

**Builder, search for Parkinson's and then add it to the search builder with AND.**

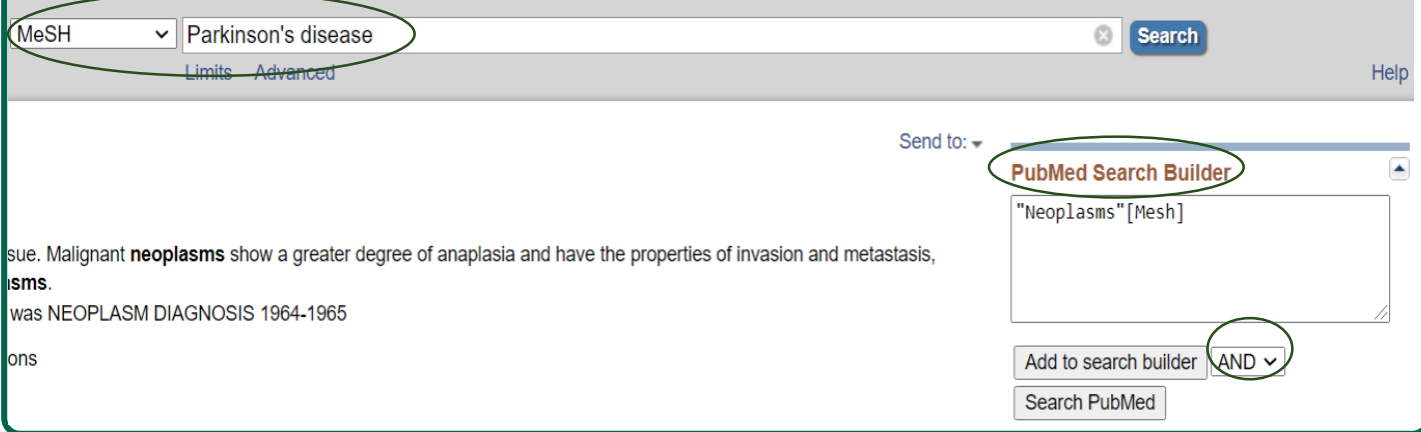

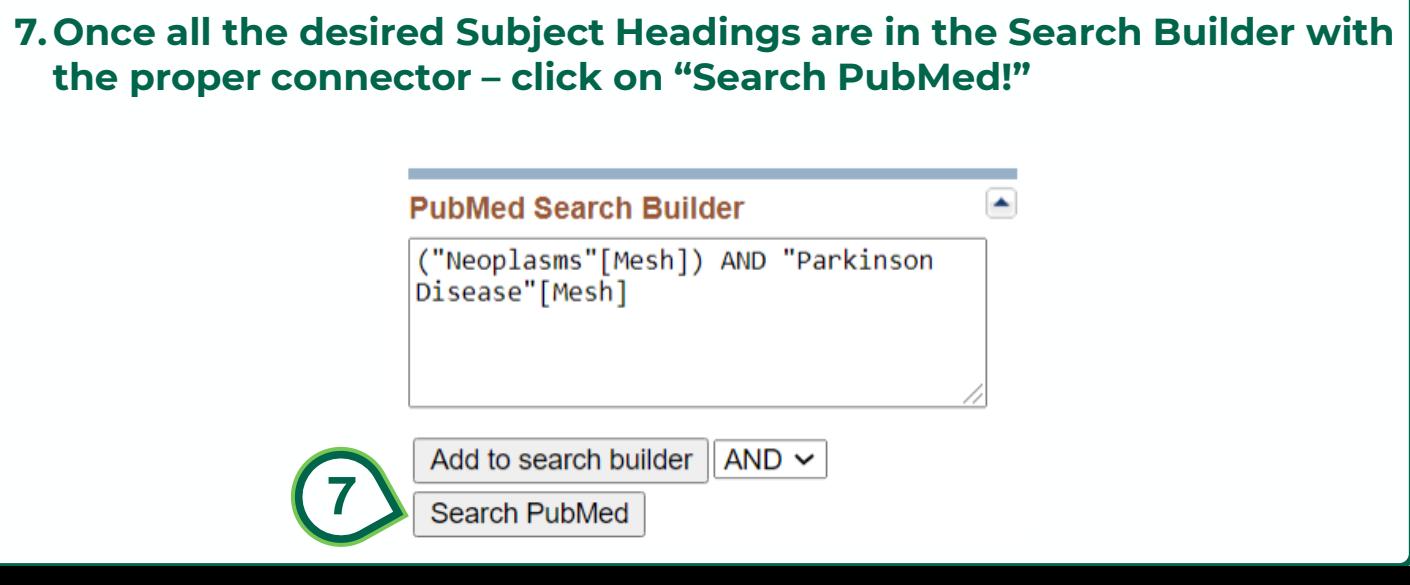